## **Dear Iowa Vendors and Producers interested in webinar training for the 2016 Farmers Market Nutrition Program:**

In addition to ICN sites\* for training, this year we are offering six webinar training sessions for producers with high speed internet. The maximum capacity for each session is 30 individuals. Below is a listing of the dates and times of each webinar. If you choose to participate in the webinar, **it is recommended you register at least 24 hours prior to the training session.** Using the information below, select the webinar you would like to attend and copy and paste the corresponding URL (in blue font below) into your web browser and hit "enter" – or simply click the URL link. You will then be taken to a registration page for the training session you have selected.

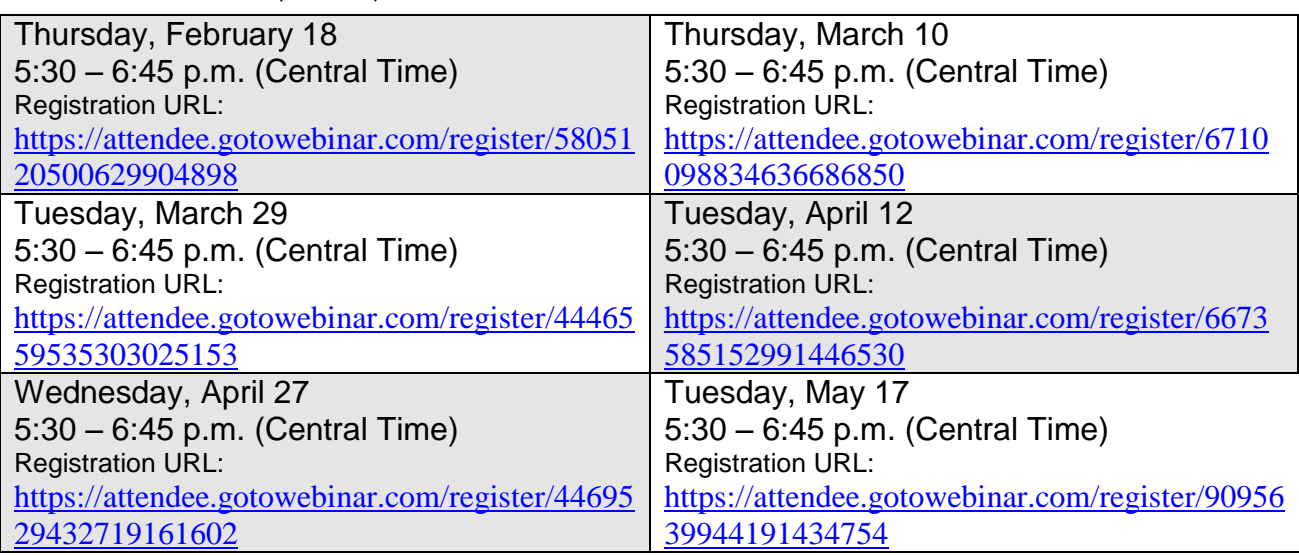

The webinar dates, times, and URL locations are as follows:

**In order to hear the presenter, you will use your computer's speakers (VoIP). Please make sure your computer's speakers are working and on prior to the webinar** (you can try listening to a YouTube video for example).

You will receive confirmation e-mails shortly after registering, 24 hours prior to the training session, and again one hour before the session. To join/attend the training session, simply click on the live link provided in a confirmation e-mail from any computer (or one of GoToWebinar's free mobile apps) that meets GoToWebinar's system requirements (see below).

Please note: to ensure that you have completed the training, you will be prompted two or three times during the session to send the presenter a typed message and/or complete simple multiple choice questions. Any questions you may have during or after the training session are delivered to the presenter by typing into a comments box that will be provided on your computer screen.

Questions? You can contact Paul Ovrom at 515-242-6239 or by e-mail at [paul.ovrom@iowaagriculture.gov](mailto:paul.ovrom@iowaagriculture.gov)

To check to see that your computer and accessories meet the minimum system requirements: go to [http://support.citrixonline.com/webinar/all\\_files/G2W010003](http://support.citrixonline.com/webinar/all_files/G2W010003) for details.

\*ICN – or Iowa Communications Network – sessions are live broadcasts to designated sites throughout Iowa. These sites typically include local libraries, community college ICN rooms, and other community-accessible locations. These sites have TV monitors for viewing the live presentations and microphones that enable attendees to ask questions to the presenter during and after presentations. To see a schedule of dates and locations of ICN training sessions, go to

[http://www.iowaagriculture.gov/Horticulture\\_and\\_FarmersMarkets/FMNPvendors.asp.](http://www.iowaagriculture.gov/Horticulture_and_FarmersMarkets/FMNPvendors.asp)